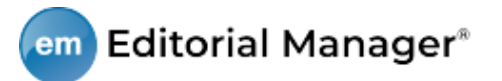

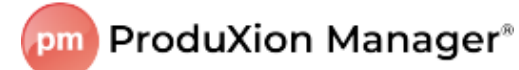

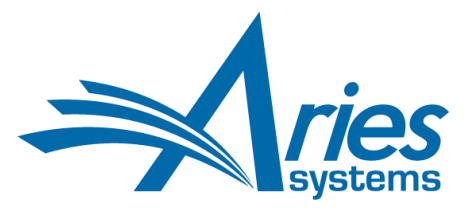

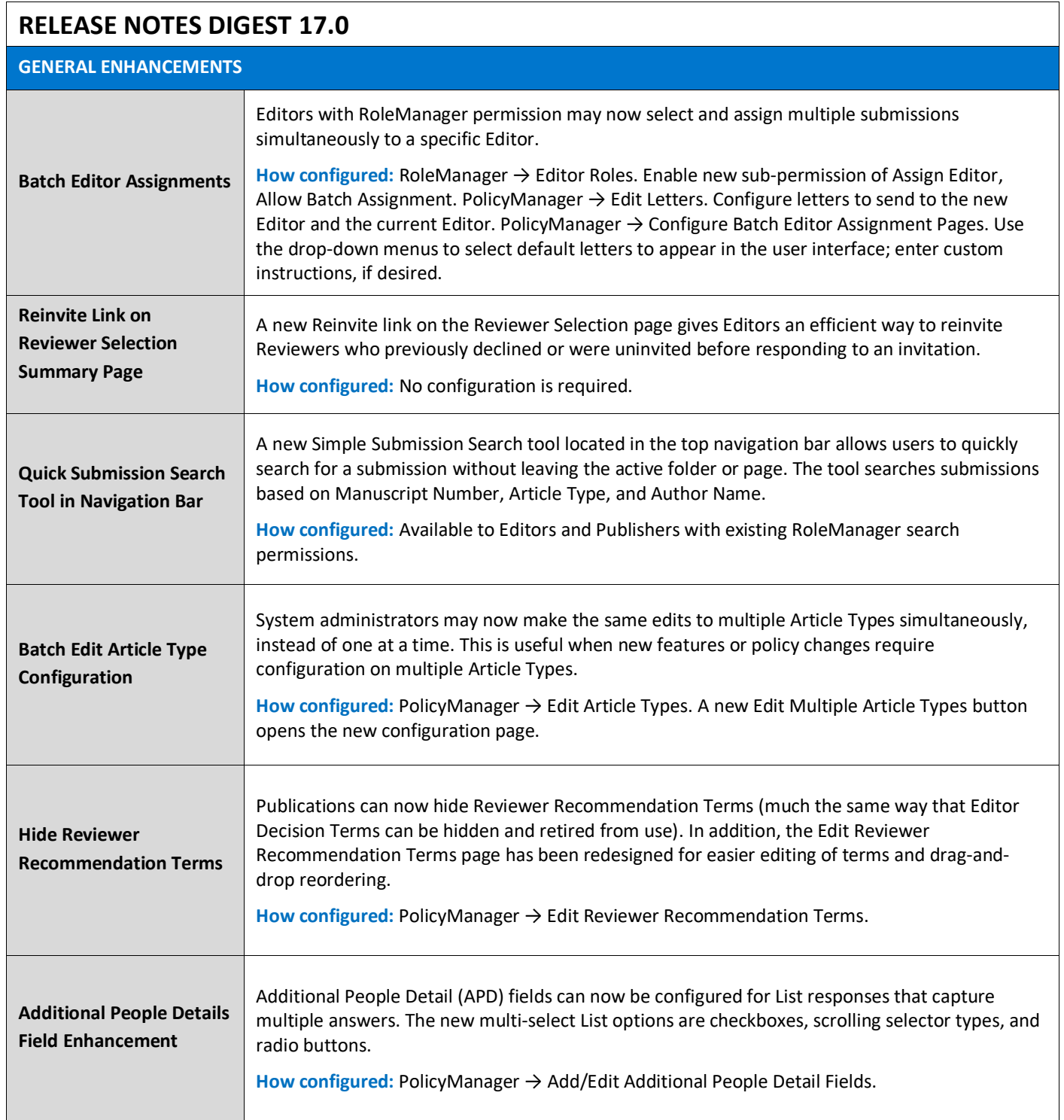

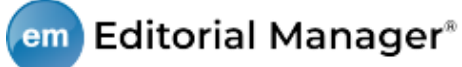

 $\Gamma$ 

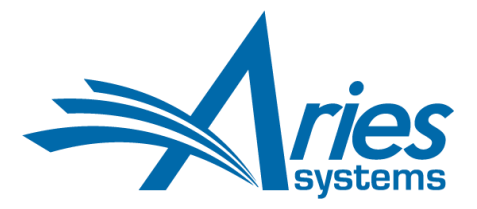

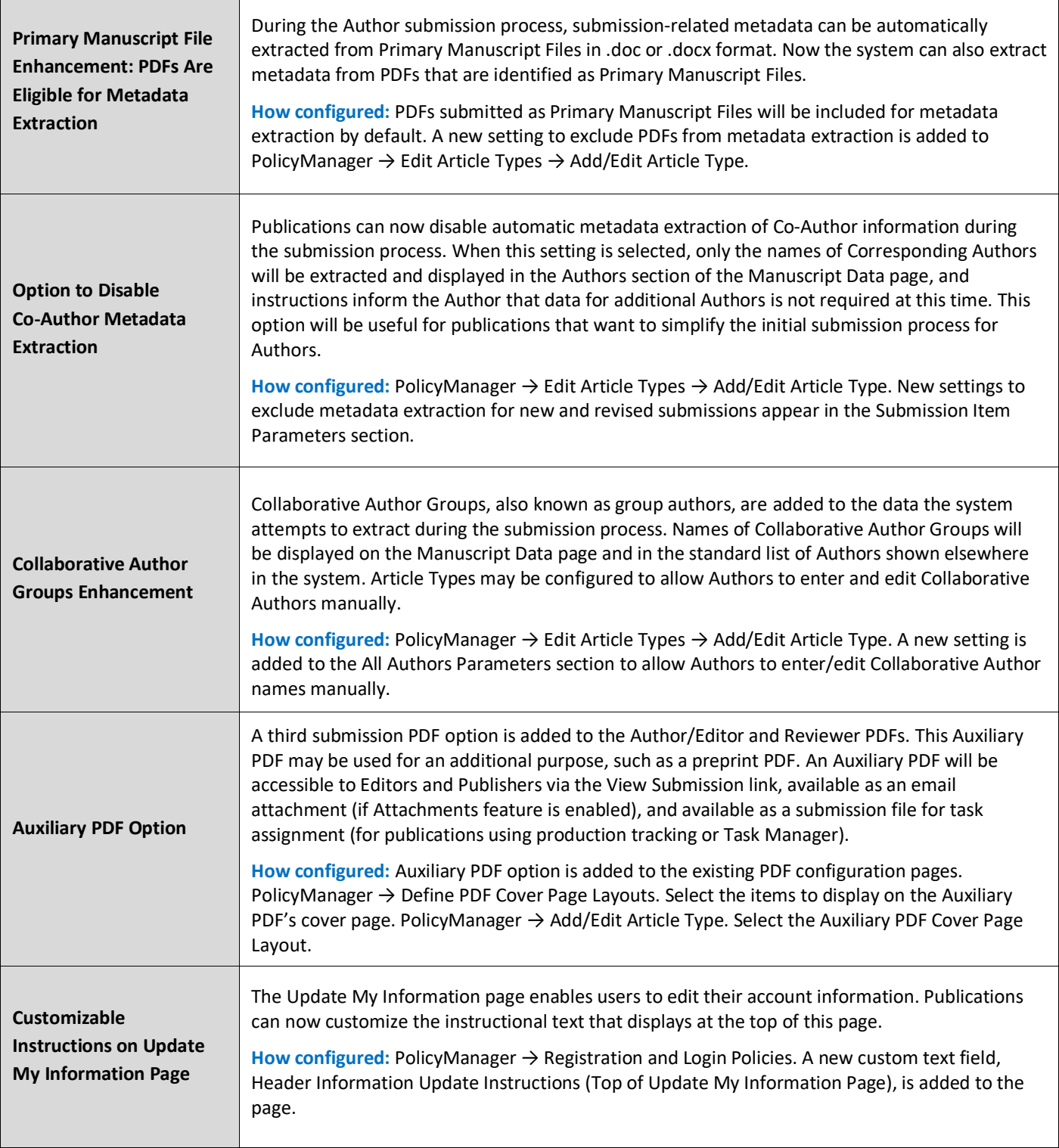

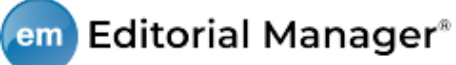

 $\Gamma$ 

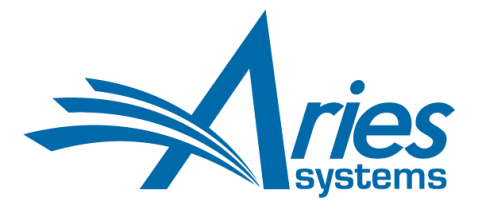

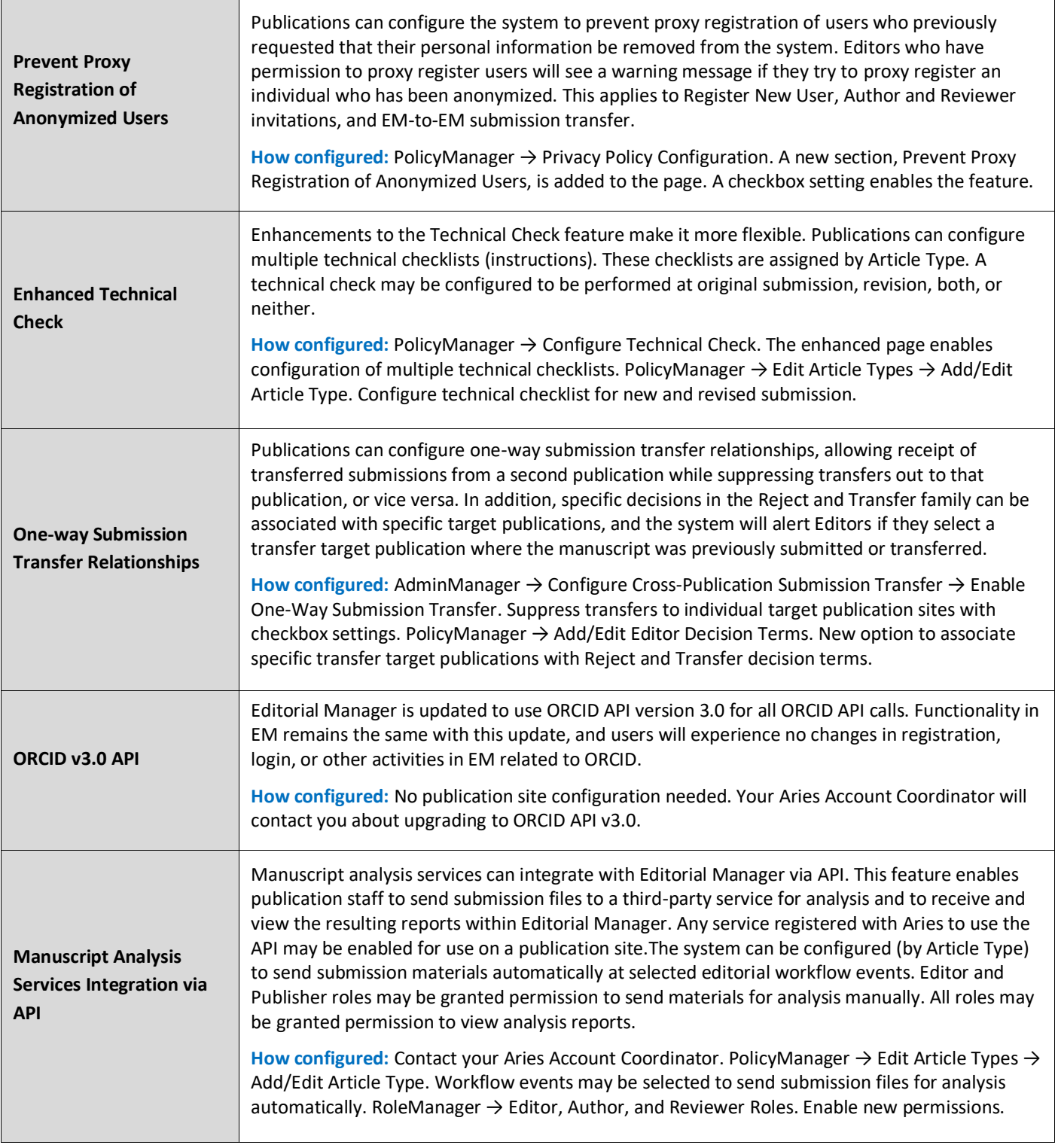

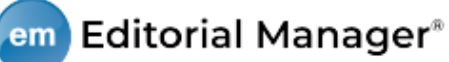

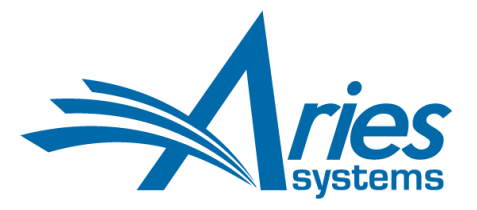

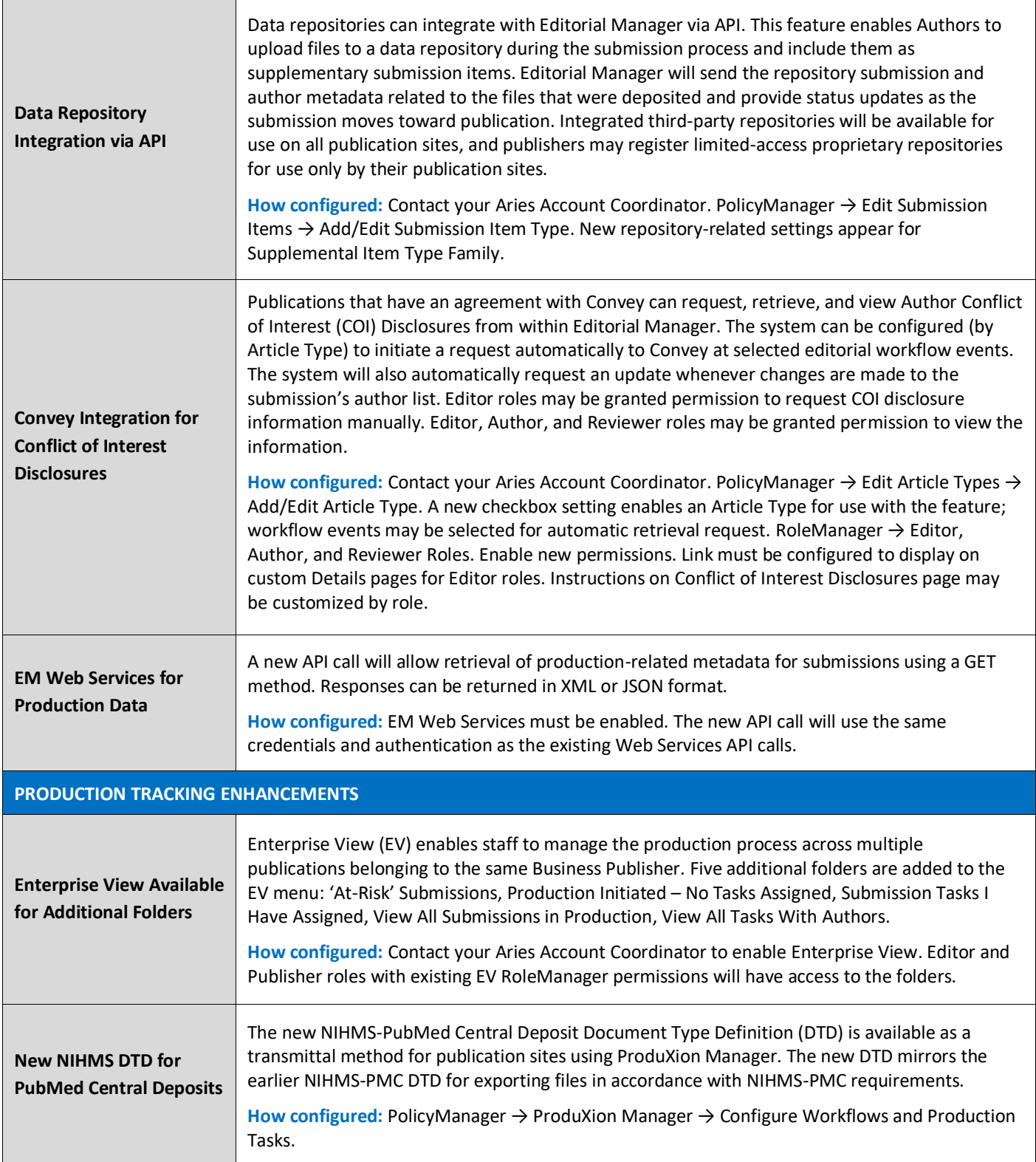

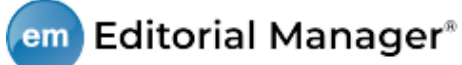

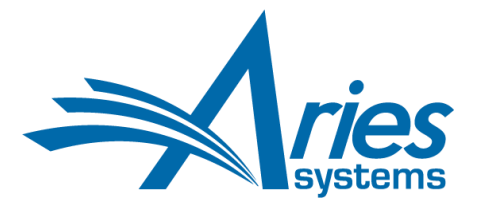

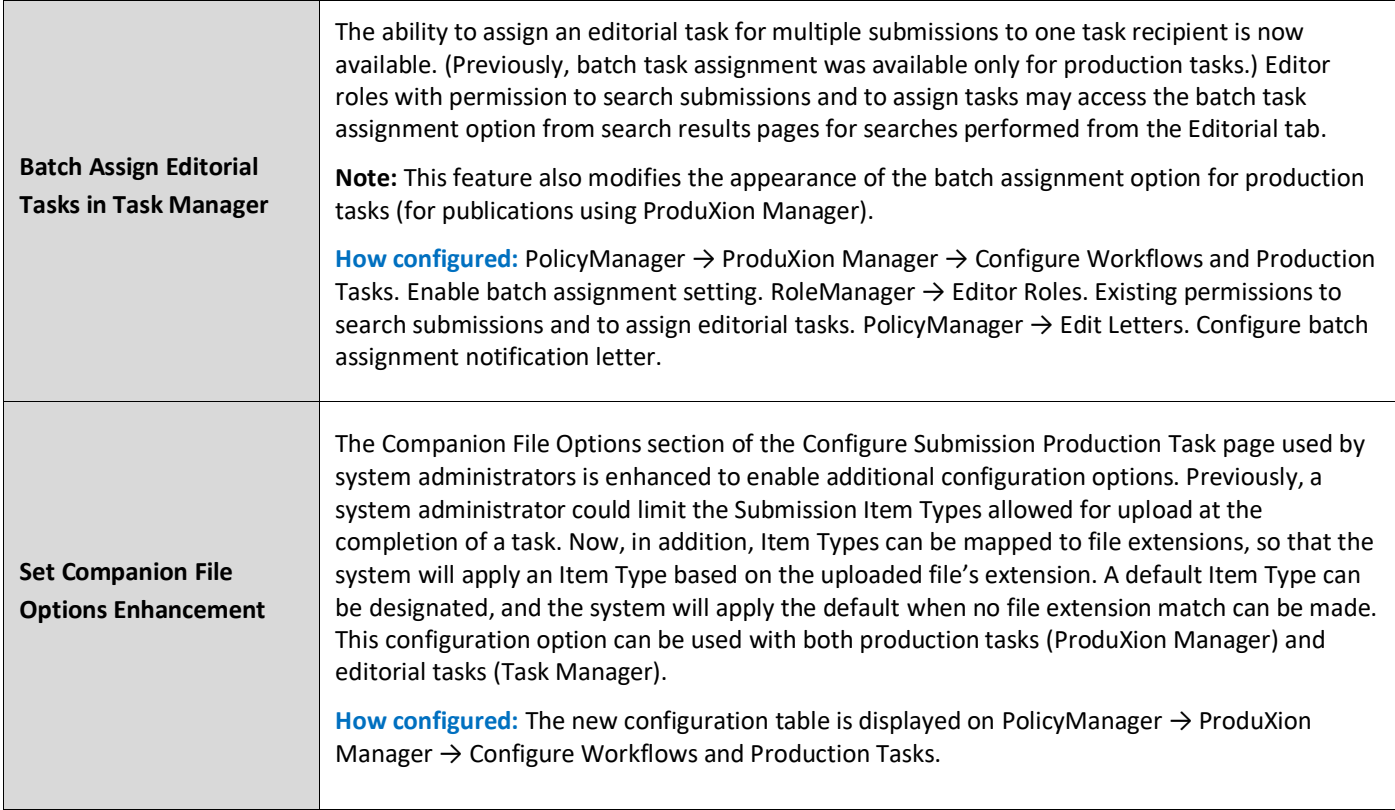